# Package 'srlars'

July 17, 2023

Type Package

Title Split Robust Least Angle Regression

Version 1.0.1

Date 2023-07-16

Maintainer Anthony Christidis <anthony.christidis@stat.ubc.ca>

Description Functions to perform split robust least angle regression. The approach first uses the least angle regression algorithm to split the variables into the models of an ensemble and robust estimates of the correlation between predictors. An elastic net estimator is then applied to the selected predictors in each model using the imputed data from the detect deviating cell (DDC) method.

License GPL  $(>= 2)$ 

Encoding UTF-8

**Biarch** true

Imports cellWise, glmnet

Suggests testthat, mvnfast

RoxygenNote 7.2.3

NeedsCompilation no

Author Anthony Christidis [aut, cre], Gabriela Cohen-Freue [aut]

Repository CRAN

Date/Publication 2023-07-17 00:00:02 UTC

# R topics documented:

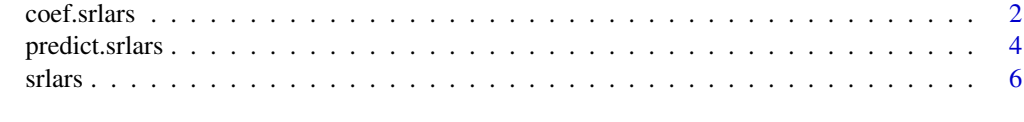

 $\blacksquare$ 

<span id="page-1-1"></span><span id="page-1-0"></span>

# Description

coef.srlars returns the coefficients for a srlars object.

# Usage

```
## S3 method for class 'srlars'
coef(object, group_index = NULL, ...)
```
# Arguments

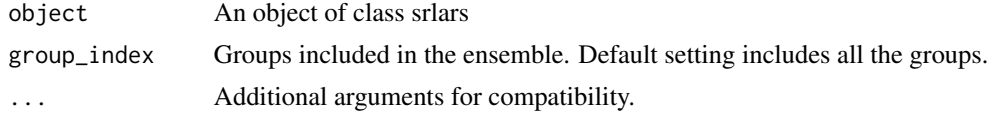

# Value

The coefficients for the srlars object.

# Author(s)

Anthony-Alexander Christidis, <anthony.christidis@stat.ubc.ca>

## See Also

[srlars](#page-5-1)

# Examples

```
# Required library
library(mvnfast)
# Simulation parameters
n <- 50
p <- 500
rho.within <-0.8rho.between <- 0.2
p.active <- 100
group.size <- 25
snr <-3contamination.prop <- 0.2
# Setting the seed
set.seed(0)
```
# Block correlation structure

#### coef.srlars 3

```
sigma.mat \leq matrix(0, p, p)
sigma.mat[1:p.active, 1:p.active] <- rho.between
for(group in 0:(p.active/group.size - 1))
  sigma.mat[(group*group.size+1):(group*group.size+group.size),
  (group*group.size+1):(group*group.size+group.size)] <- rho.within
diag(sigma.mat) <- 1
# Simulation of beta vector
true.beta <- c(runif(p.active, \emptyset, 5)*(-1)^rbinom(p.active, 1, 0.7), rep(\emptyset, p - p.active))
# Setting the SD of the variance
sigma <- as.numeric(sqrt(t(true.beta) %*% sigma.mat %*% true.beta)/sqrt(snr))
# Simulation of uncontaminated data
x \le - mvnfast::rmvn(n, mu = rep(\emptyset, p), sigma = sigma.mat)
y \le -x %*% true.beta + rnorm(n, 0, sigma)
# Contamination of data
contamination_indices <- 1:floor(n*contamination.prop)
k_lev <- 2
k_slo <- 100
x_train <- x
y_train <- y
beta_cont <- true.beta
beta_cont[true.beta!=0] <- beta_cont[true.beta!=0]*(1 + k_slo)
beta_cont[true.beta==0] <- k_slo*max(abs(true.beta))
for(cont_id in contamination_indices){
  a \le runif(p, min = -1, max = 1)
  a \leq a - as.numeric((1/p)*t(a) % * rep(1, p))
  x_train[cont_id, ] \leftarrow mvnfast::rmvn(1, rep(0, p), 0.1^2*diag(p)) +k<sup>l</sup>ev * a / as.numeric(sqrt(t(a) %*% solve(sigma.mat) %*% a))
  y_train[cont_id] <- t(x_train[cont_id,]) %*% beta_cont
}
# Ensemble models
ensemble_fit <- srlars(x_train, y_train,
                       n_models = 5,
                        model_saturation = c("fixed", "p-value")[1],
                        alpha = 0.05, model_size = n - 1,
                        robust = TRUE,
                        compute_coef = TRUE,
                        en_alpha = 1/4)
# Ensemble coefficients
ensemble_coefs <- coef(ensemble_fit, group_index = 1:ensemble_fit$n_models)
sens_ensemble <- sum(which((ensemble_coefs[-1]!=0)) <= p.active)/p.active
spec_ensemble <- sum(which((ensemble_coefs[-1]!=0)) <= p.active)/sum(ensemble_coefs[-1]!=0)
# Simulation of test data
m < -2e3x_test \leftarrow mvnfast::rmvn(m, mu = rep(0, p), sigma = signa.mat)y_test <- x_test %*% true.beta + rnorm(m, 0, sigma)
```

```
# Prediction of test samples
ensemble_preds <- predict(ensemble_fit, newx = x_test,
                         group_index = 1:ensemble_fit$n_models,
                          dynamic = FALSE)
mspe_ensemble <- mean((y_test - ensemble_preds)^2)/sigma^2
```
<span id="page-3-1"></span>predict.srlars *Predictions for srlars Object*

# Description

predict.srlars returns the predictions for a srlars object.

# Usage

```
## S3 method for class 'srlars'
predict(object, newx, group_index = NULL, dynamic = FALSE, ...)
```
# Arguments

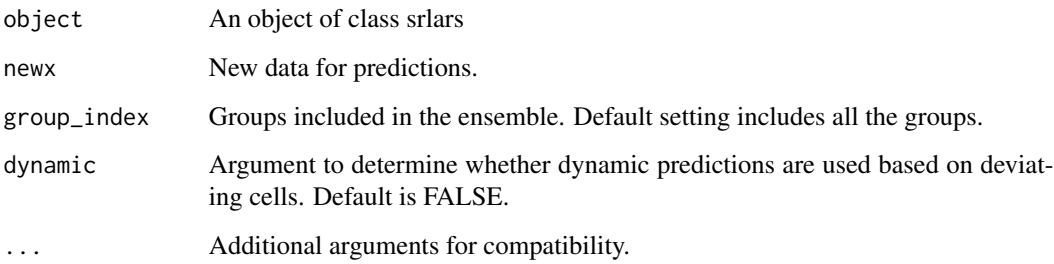

# Value

The predictions for the srlars object.

#### Author(s)

Anthony-Alexander Christidis, <anthony.christidis@stat.ubc.ca>

# See Also

[srlars](#page-5-1)

# predict.srlars 5

#### Examples

```
# Required library
library(mvnfast)
# Simulation parameters
n < -50p \le -500rho.within <-0.8rho.between <-0.2p.active <- 100
group.size <- 25
snr <-3contamination.prop <- 0.2
# Setting the seed
set.seed(0)
# Block correlation structure
sigma.mat \leq matrix(0, p, p)
sigma.mat[1:p.active, 1:p.active] <- rho.between
for(group in 0:(p.active/group.size - 1))
  sigma.mat[(group*group.size+1):(group*group.size+group.size),
  (group*group.size+1):(group*group.size+group.size)] <- rho.within
diag(sigma.mat) <- 1
# Simulation of beta vector
true.beta \leq c(runif(p.active, 0, 5)\star(-1)^rbinom(p.active, 1, 0.7), rep(0, p - p.active))
# Setting the SD of the variance
sigma <- as.numeric(sqrt(t(true.beta) %*% sigma.mat %*% true.beta)/sqrt(snr))
# Simulation of uncontaminated data
x \le - mvnfast::rmvn(n, mu = rep(\emptyset, p), sigma = sigma.mat)
y \le -x %*% true.beta + rnorm(n, 0, sigma)
# Contamination of data
contamination_indices <- 1:floor(n*contamination.prop)
k_lev <- 2
k_slo <- 100
x_train <- x
y_train <- y
beta_cont <- true.beta
beta_cont[true.beta!=0] <- beta_cont[true.beta!=0]*(1 + k_slo)
beta_cont[true.beta==0] <- k_slo*max(abs(true.beta))
for(cont_id in contamination_indices){
  a \leq runif(p, min = -1, max = 1)
  a \leq a - as.numeric((1/p)*t(a) %*% rep(1, p))
  x_train[cont_id, ] \leftarrow mvnfast::rmvn(1, rep(0, p), 0.1^2*diag(p)) +k<sup>l</sup>ev * a / as.numeric(sqrt(t(a) %*% solve(sigma.mat) %*% a))
  y_train[cont_id] <- t(x_train[cont_id,]) %*% beta_cont
}
```
<span id="page-5-0"></span>6 srlars and the state of the state of the state of the state of the state of the state of the state of the state of the state of the state of the state of the state of the state of the state of the state of the state of t

```
# Ensemble models
ensemble_fit <- srlars(x_train, y_train,
                       n_models = 5,
                       model_saturation = c("fixed", "p-value")[1],
                       alpha = 0.05, model_size = n - 1,
                       robust = TRUE,
                       compute_coef = TRUE,
                       en_alpha = 1/4)# Ensemble coefficients
ensemble_coefs <- coef(ensemble_fit, group_index = 1:ensemble_fit$n_models)
sens_ensemble <- sum(which((ensemble_coefs[-1]!=0)) <= p.active)/p.active
spec_ensemble <- sum(which((ensemble_coefs[-1]!=0)) <= p.active)/sum(ensemble_coefs[-1]!=0)
# Simulation of test data
m < -2e3x_test <- mvnfast::rmvn(m, mu = rep(0, p), sigma = sigma.mat)
y_test <- x_test %*% true.beta + rnorm(m, 0, sigma)
# Prediction of test samples
ensemble_preds <- predict(ensemble_fit, newx = x_test,
                          group_index = 1:ensemble_fit$n_models,
                          dynamic = FALSE)
mspe_ensemble <- mean((y_test - ensemble_preds)^2)/sigma^2
```
<span id="page-5-1"></span>

srlars *Robust Split Least Angle Regression*

# Description

srlars performs split robust least angle regression.

#### Usage

```
srlars(
  x,
  y,
  n_models = 1,
  model_saturation = c("fixed", "p-value")[1],
  alpha = 0.05,
  model_size = NULL,
  robust = TRUE,
  compute_coef = FALSE,
  en_alpha = 1/4)
```
#### <span id="page-6-0"></span>srlars 7

# Arguments

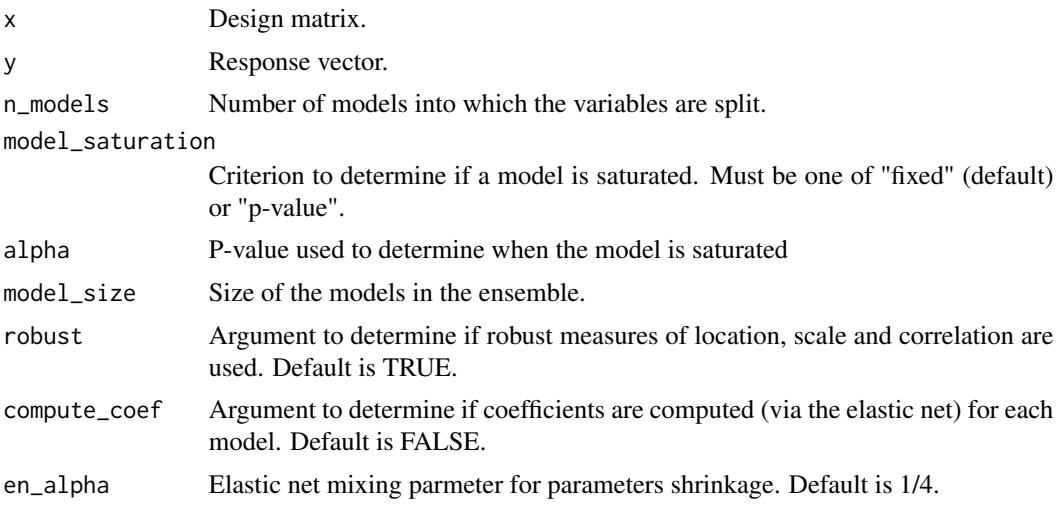

# Value

An object of class srlars

## Author(s)

Anthony-Alexander Christidis, <anthony.christidis@stat.ubc.ca>

#### See Also

[coef.srlars](#page-1-1), [predict.srlars](#page-3-1)

# Examples

```
# Required library
library(mvnfast)
# Simulation parameters
n <- 50
p <- 500
rho.within <-0.8rho.between <- 0.2
p.active <- 100
group.size <- 25
snr < -3contamination.prop <- 0.2
# Setting the seed
set.seed(0)
# Block correlation structure
sigma.mat \leq matrix(0, p, p)
sigma.mat[1:p.active, 1:p.active] <- rho.between
```

```
for(group in 0:(p.active/group.size - 1))
  sigma.mat[(group*group.size+1):(group*group.size+group.size),
  (group*group.size+1):(group*group.size+group.size)] <- rho.within
diag(sigma.mat) <- 1
# Simulation of beta vector
true.beta <- c(runif(p.active, 0, 5)*(-1)^rbinom(p.active, 1, 0.7), rep(0, p - p.active))
# Setting the SD of the variance
sigma <- as.numeric(sqrt(t(true.beta) %*% sigma.mat %*% true.beta)/sqrt(snr))
# Simulation of uncontaminated data
x \le - mvnfast::rmvn(n, mu = rep(\emptyset, p), sigma = sigma.mat)
y \le -x %*% true.beta + rnorm(n, 0, sigma)
# Contamination of data
contamination_indices <- 1:floor(n*contamination.prop)
k_lev <- 2
k_slo <- 100
x_train <- x
y_train <- y
beta_cont <- true.beta
beta_cont[true.beta!=0] <- beta_cont[true.beta!=0]*(1 + k_slo)
beta_cont[true.beta==0] <- k_slo*max(abs(true.beta))
for(cont_id in contamination_indices){
  a \leq runif(p, min = -1, max = 1)
  a \leq a - as.numeric((1/p)*t(a) % * rep(1, p))
  x_train[cont_id,] <- mvnfast::rmvn(1, rep(0, p), 0.1^2*diag(p)) +
   k_lev * a / as.numeric(sqrt(t(a) %*% solve(sigma.mat) %*% a))
  y_train[cont_id] <- t(x_train[cont_id,]) %*% beta_cont
}
# Ensemble models
ensemble_fit <- srlars(x_train, y_train,
                       n_models = 5,
                       model_saturation = c("fixed", "p-value")[1],
                       alpha = 0.05, model_size = n - 1,
                       robust = TRUE,compute_coef = TRUE,
                       en_alpha = 1/4)# Ensemble coefficients
ensemble_coefs <- coef(ensemble_fit, group_index = 1:ensemble_fit$n_models)
sens_ensemble <- sum(which((ensemble_coefs[-1]!=0)) <= p.active)/p.active
spec_ensemble <- sum(which((ensemble_coefs[-1]!=0)) <= p.active)/sum(ensemble_coefs[-1]!=0)
# Simulation of test data
m < -2e3x_test <- mvnfast::rmvn(m, mu = rep(0, p), sigma = sigma.mat)
y_test <- x_test %*% true.beta + rnorm(m, 0, sigma)
# Prediction of test samples
```
srlars 9

```
ensemble_preds <- predict(ensemble_fit, newx = x_test,
                         group_index = 1:ensemble_fit$n_models,
                         dynamic = FALSE)
mspe_ensemble <- mean((y_test - ensemble_preds)^2)/sigma^2
```
# <span id="page-9-0"></span>Index

coef.srlars, [2,](#page-1-0) *[7](#page-6-0)* predict.srlars, [4,](#page-3-0) *[7](#page-6-0)* srlars, *[2](#page-1-0)*, *[4](#page-3-0)*, [6](#page-5-0)